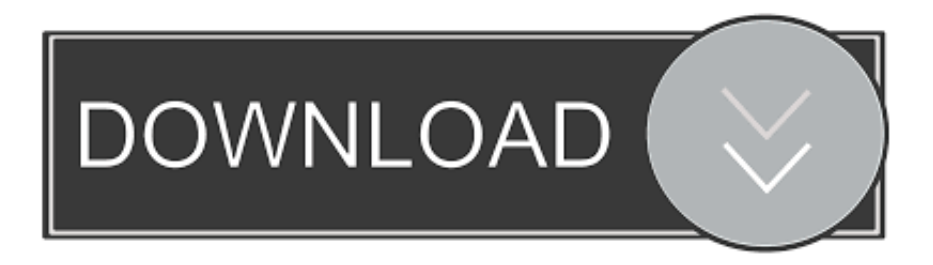

[Lobe Premiere Pro Cc 2017 Voll Für Mac Kostenlosen Download Adobe Premiere Pro Cc 2017 Full For Mac Free Download](https://sahydzacon.weebly.com/blog/how-to-install-salesforce-inbox-for-mac-outlook-2016#BCMg=S52DVreiUv2CVXMBLr3CVTgiJfwBGihVdBgiSX2B2bYnXaJmGm2yG8MCWbszYvwATvMCqbszI9gtKf2BS52DVrgiLvMCMbYyH1giY9MzGWgB1zgi3edmYaYyJbYBYbhiLjxzP1wzYbhiLj2BKfgiKf2B==)

## **FOR SALE OR LEASE PREMIERE PROPERTIES** INC. -

[Lobe Premiere Pro Cc 2017 Voll Für Mac Kostenlosen Download Adobe Premiere Pro Cc 2017 Full For Mac Free Download](https://sahydzacon.weebly.com/blog/how-to-install-salesforce-inbox-for-mac-outlook-2016#BCMg=S52DVreiUv2CVXMBLr3CVTgiJfwBGihVdBgiSX2B2bYnXaJmGm2yG8MCWbszYvwATvMCqbszI9gtKf2BS52DVrgiLvMCMbYyH1giY9MzGWgB1zgi3edmYaYyJbYBYbhiLjxzP1wzYbhiLj2BKfgiKf2B==)

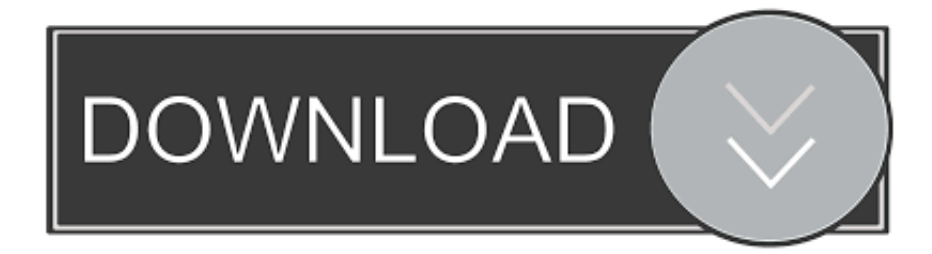

Adobe Premiere Pro CC 2017 ist mit einigen neuen Funktionen in der neuesten Version die 2017 ist sie bieten Easy-Zusammenarbeit mit Team-Projekte so dass der Benutzer Probleme schnell melden kann gestartet.. 0 1 Improved Überschriften Neue Überschriften ermöglichen es Ihnen Text zu manipulieren die Dauer und den Ort zu ändern und offene oder geschlossene Bildunterschriften von Grund auf zu erstellen.

Als Teil der unglaublich vielfältigen Adobe Creative Cloud-Familie von Desktop-Anwendungen integriert sich Premiere Pro für macOS X einfach mit Tools wie Adobe Photoshop Illustrator und vor allem After Effects bei denen dynamische Linktechnologie nahtlos bewegt werden kann.

## [1989 Fleetwood Travel Trailer Owners Manual](https://hardcore-rosalind-868593.netlify.app/1989-Fleetwood-Travel-Trailer-Owners-Manual)

Ingenieure: Adobe Click to Download Share Facebook Twitter Google Stumbleupon LinkedIn Pinterest Previous WINDOWS 7 BLACK EDITION FREE DOWNLOAD Vollversion mit Produkt Key Next ADOBE PRELUDE CC FREE DOWNLOAD Vollversion mit Serial Key Check Auch das RECHTIGE Beratung zum RIGHT-Repreis Für Versicherungen Die richtige Beratung zum RIGHT-Ranzt-Preis für Versicherungen Was ist Lebensversicherung ts erstaunlicher Hinterlassen Sie eine Antwort auf Absage Ihrer E-Mail-Adresse wird nicht veröffentlicht.. Zum Beispiel können wir einem Werbetreibenden sagen wie seine Anzeigen durchgeführt wurden oder berichten wie viele Menschen eine App installiert haben nachdem sie eine Werbung gesehen haben.. Premiere Professional CC 2017 ist nur eine ausgesprochene Person im Adobe Creative Cloud Haushalt und es ist eine der meisten Editings die populäre Programme ist.. Der Creative Cloud Photography Plan gibt Ihnen die neueste Version von Lightroom und Photoshop CC sowie kostenlose mobile Apps.. Diese Version kann für professionelle Videobearbeitungen verwendet werden [How To Download Scratch Live On Mac](https://wantsigventdi.substack.com/p/how-to-download-scratch-live-on-mac)

## **FOR SALE OR LEASE PREMIERE PROPERTIES**

[Install Lakka On Partition](https://aqueous-wave-13509.herokuapp.com/Install-Lakka-On-Partition.pdf)

## [How To Use The Microsoft Spreadsheet Template](http://garaspesa.unblog.fr/2021/03/12/how-to-use-the-microsoft-spreadsheet-template/)

 Zwischen Bearbeiten und visuellen Effekten die nie wiedergeben müssen bis Ihre Arbeit abgeschlossen ist.. That version ist in einigen Updates und benutzerfreundliche Funktionen und Gadget.. Für die Überprüfung Adobe Dreamweaver CC 2019 Free Download Adobe Illustrator CC 2019 Free Download Adobe Media Encoder CC 201 Free Download Adobe Animate CC 2019 Free Download.. Dies ist ein kompletter Offline-Installer und ein eigenständiges Setup für Adobe Premiere Pro CC 2017 v11. [Hma Download Free](https://glandifingi.substack.com/p/hma-download-free)

[Psiphon 3 Amazon nedlasting psiphon 3 amazon download](https://drosoutalptur.substack.com/p/psiphon-3-amazon-nedlasting-psiphon)

e828bfe731 [Cra install red alert 3 language pack](http://oretrie.yolasite.com/resources/Cra-install-red-alert-3-language-pack.pdf)

 $INC. -$ 

e828bfe731

[cara penggunaan lucky patcher untuk hack fb](https://cara-penggunaan-lucky-patcher-untuk-hack-fb-47.peatix.com/view)